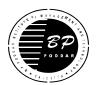

## B. P. PODDAR INSTITUTE OF MANAGEMENT & TECHNOLOGY DEPARTMENT OF COMPUTER SCIENCE & ENGINEERING ACADEMIC YEAR: 2017-2018 ODD SEMESTER LAB NAME: ALAN TURING

COURSE NAME: PROGRAMMING PRACTICES USING C++

**COURSE CODE : CS 593** 

| TOPIC             |    | LIST OF EXPERIMETS WITH ADDITIONAL EXPERIMENTS                               | CO   | PO/   |
|-------------------|----|------------------------------------------------------------------------------|------|-------|
|                   |    |                                                                              |      | PSO   |
| Demonstration     |    |                                                                              | CO1, | PO1,  |
| and               | 1. | Define a class to represent a bank account. Include the following members.   | CO5  | PO2,  |
| understanding     |    | Data members                                                                 |      | PO3,  |
| the concept of    |    | a) Name of the depositor.                                                    |      | PO4,  |
| class, object and |    | b) Account number                                                            |      | PO8,  |
| accessing class   |    | c) Type of account                                                           |      | PO9,  |
| members.          |    | d) Balance amount in the account.                                            |      | PO10, |
|                   |    | Member functions                                                             |      | PO11, |
|                   |    | a) To assign initial values                                                  |      | PO12, |
|                   |    | b) To deposit an amount                                                      |      |       |
|                   |    | c) To withdraw an amount after checking the balance                          |      | PSO1, |
|                   |    | d) To display name and balance.                                              |      | PSO2  |
|                   |    | Write a main program to test all those operations                            |      |       |
|                   | 2. | Define a class to represent batsman in a cricket team. Include the following |      |       |
|                   |    | members:                                                                     |      |       |
|                   |    | Data Members                                                                 |      |       |
|                   |    | a) Name of the batsman                                                       |      |       |
|                   |    | b) runs made                                                                 |      |       |
|                   |    | c)Number of fours                                                            |      |       |
|                   |    | d) Number of sixes                                                           |      |       |
|                   |    | Member Functions                                                             |      |       |
|                   |    | a) To assign the initial values                                              |      |       |
|                   |    | b) To update runs made                                                       |      |       |
|                   |    | (It should simultaneously update fours and sixes, if required)               |      |       |
|                   |    | c) To display the batsman information                                        |      |       |

| Illustration of  | 3. | Define a class employee with the following specification:                                           | CO1, | PO1,  |
|------------------|----|----------------------------------------------------------------------------------------------------|------|-------|
| array of objects |    | Private members of class employee:                                                                  | CO5  | PO2,  |
| array or objects |    | EmpNo integer                                                                                       | 003  | PO2,  |
|                  |    | Name string 25 characters                                                                           |      |       |
|                  |    | DeptName string 25 characters                                                                       |      | PO4,  |
|                  |    | Designation string 25 characters                                                                    |      | PO8,  |
|                  |    | Public member function of class employee:                                                           |      | PO9,  |
|                  |    | void init() Function to accept values for EmpNo, Name,                                              |      | PO10, |
|                  |    | DeptName and Designation of employee.                                                               |      | PO11, |
|                  |    | void DisplayDetails() Function to display all the data members on the                               |      | PO12, |
|                  |    | screen.                                                                                             |      | PSO1, |
|                  |    | Friend function of class employee:                                                                  |      | PSO2  |
|                  |    | void ListDeptWise(employee) Friend Function to display                                              |      |       |
|                  |    | employee details dept. Wise.                                                                        |      |       |
|                  |    | Write a C++ program that will take employee details of 10                                           |      |       |
|                  |    | employees from keyboard using the function                                                          |      |       |
|                  |    | init() and then display employee details dept. wise i.e., user will                                 |      |       |
|                  |    | enter the dept. name and the program will display employee                                          |      |       |
|                  |    | details of that dept. only using the concept of Friend function.                                    |      |       |
| Passing objects  | 4. | Passing object as an argument through a function, write a program to perform                        | CO1, | PO1,  |
| as arguments to  |    | addition of two time in hour and minutes format.                                                    | CO5  | PO2,  |
| a function and   |    |                                                                                                    |      | PO3,  |
| returning        |    |                                                                                                    |      | PO4,  |
| objects from a   |    |                                                                                                    |      | PO8,  |
| function         |    |                                                                                                    |      | PO9,  |
|                  |    |                                                                                                    |      | PO10, |
|                  |    |                                                                                                    |      | PO11, |
|                  |    |                                                                                                    |      | PO12, |
|                  |    |                                                                                                    |      | PSO1, |
|                  |    |                                                                                                    |      | PSO2  |
| Friend function  | 5. | Passing objects as an argument through a function and returning a object also                       | CO1, | PO1,  |
| and Friend class |    | ,write a program to add two complex number $\boldsymbol{X}$ and $\boldsymbol{Y}$ to produce a third | CO5  | PO2,  |
|                  |    | complex number ${\bf Z}$ and display all the three Complex Number. Use friend                       |      |       |

|                 |    | function to implement the problem.                                              |      | PO3,  |
|-----------------|----|---------------------------------------------------------------------------------|------|-------|
|                 | 6. | Write a C++ program to swap two private numbers belong to two different         |      | PO4,  |
|                 |    | classes illustrating the concept of Friend Functions.                           |      | PO8,  |
|                 |    |                                                                                 |      | PO9,  |
|                 |    |                                                                                 |      | PO10, |
|                 |    |                                                                                 |      | PO11, |
|                 |    |                                                                                 |      | PO12, |
|                 |    |                                                                                 |      | PSO1, |
|                 |    |                                                                                 |      | PSO2  |
| Static data     |    |                                                                                 | CO1, | PO1,  |
| member and      | 7. | Write a program in C++ to use a static data member that can be used as a        | CO5  | PO2,  |
| static member   |    | counter that records the occurrences of all the objects                         |      | PO3,  |
| functions       |    |                                                                                 |      | PO4,  |
|                 |    |                                                                                 |      | PO8,  |
|                 |    |                                                                                 |      | PO9,  |
|                 |    |                                                                                 |      | PO10, |
|                 |    |                                                                                 |      | PO11, |
|                 |    |                                                                                 |      | PO12, |
|                 |    |                                                                                 |      | PSO1, |
|                 |    |                                                                                 |      | PSO2  |
| Constructor,    | 8. | Write a program to add, subtract, multiply and divide two complex numbers       | CO2, | PO1,  |
| Constructor     |    | that has two floating point members real and imag and display the result.       | CO5  | PO2,  |
| overloading,    |    | Create the appropriate class members. Use default constructor, overloaded       |      | PO3,  |
| Сору            |    | constructor. Use one function which returns object of the class in which it has |      | PO4,  |
| constructor and |    | been declare                                                                    |      | PO8,  |
| destructors     |    |                                                                                 |      | PO9,  |
|                 |    |                                                                                 |      | PO10, |
|                 |    |                                                                                 |      | PO11, |
|                 |    |                                                                                 |      | PO12, |
|                 |    |                                                                                 |      | PSO1, |
|                 |    |                                                                                 |      | PSO2  |

| Dynamic         | 9. Write a c++ program to create a singly linked list. Perform the following                        | CO4, | PO1,  |
|-----------------|----------------------------------------------------------------------------------------------------|------|-------|
| memory          | operation                                                                                           | CO5  | PO2,  |
| allocation      | i) Create a singly linked list                                                                      |      | PO3,  |
|                 | ii) Insert a node into the linked list.                                                             |      | PO4,  |
|                 | iii) Delete a node from the linked list.                                                            |      | PO8,  |
|                 | iv) display the linked list                                                                         |      | PO9,  |
|                 |                                                                                                    |      | PO10, |
|                 |                                                                                                    |      | PO11, |
|                 |                                                                                                    |      | PO12, |
|                 |                                                                                                    |      | PSO1, |
|                 |                                                                                                    |      | PSO2  |
| Operator        | 10. Create a class Box containing Len, Br and Ht as data members. Use                               | CO2, | PO1,  |
| overloading :   | constructors for taking input and overload the following operators:                                 | CO5  | PO2,  |
| Unary and       | (i) "++" to increment all data                                                                      |      | PO3,  |
| binary          | (ii) "+" to add corresponding data members of two Box class                                         |      | PO4,  |
| overloading     | objects.                                                                                            |      | PO8,  |
|                 | Use display () method to display the appropriate outputs.                                           |      | PO9,  |
|                 | 11. Write a program in C++ to implement a class STRING which supports                               |      | PO10, |
|                 | a) Concatenation of two string ( overload + )                                                       |      | PO11, |
|                 | b) Compare of two string (overload = =)                                                             |      | PO12, |
|                 | c) Substring checking                                                                               |      | PSO1, |
|                 | d) Find the length of a string                                                                      |      | PSO2  |
| Inheritance,    | 12. Class <b>Student</b> stores the roll-number, class <b>Test</b> stores the marks obtained in     | CO3, | PO1,  |
| Multiple        | two subjects and class $\textbf{Result}$ contains the total marks obtained in the $\textbf{Test}$ . | CO5  | PO2,  |
| Inheritance,    | The class <b>Result</b> can inherit the details of the marks obtained in the <b>Test</b> and        |      | PO3,  |
| Multilevel      | the roll-number of the <b>Student</b> through multilevel inheritance. Write a C++                   |      | PO4,  |
| Inheritance and | program to implement this problem.                                                                  |      | PO8,  |
| Hybrid          | 13. Class Staff contains code and name. Class Teacher and Typist are deriving                       |      | PO9,  |
| Inheritance     | from Staff class. Teacher has two data member subject and publication. Class                        |      | PO10, |
|                 | Typist has speed as the data member. Define the functions to create the                             |      | PO11, |
|                 | database and retrieve individual information as and when required                                   |      | PO12, |
|                 |                                                                                                    |      |       |

|                 |                                                                                                 |      | PSO1,        |
|-----------------|-------------------------------------------------------------------------------------------------|------|--------------|
|                 |                                                                                                 |      | PSO2         |
| ¥7°4 1          | 14 Cuesta a hora class called Chang and device the classes Par Cube and                         | CO2  |              |
| ,Virtual        | 14. Create a base class called <b>Shape</b> and derive the classes <b>Box</b> , <b>Cube</b> and | CO3, | PO1,         |
| functions and   | Cylinder from it. The class shape have functions volume () and whole                            | CO5  | PO2,         |
| polymorphism    | surface_area(). Override these two functions in each of the derived classes.                    |      | PO3,         |
|                 | The dimensions of the shapes (box, cube, cylinder) are to be taken from the                     |      | PO4,         |
|                 | user.                                                                                           |      | PO8,         |
|                 | Write a main function to calculate the volume and area of the box, cube and                     |      | PO9,         |
|                 | Cylinder.                                                                                       |      | PO10,        |
|                 | 15. Imagine a publishing company that markets both books and audio-cassets                      |      | PO11,        |
|                 | versions of its works. Create a class <b>publication</b> that stores the tittle and             |      | PO12,        |
|                 | price of a publication. From this class derive two classes: <b>book</b> , which adds a          |      | PSO1,        |
|                 | page count and <b>tape</b> which adds a playing time in minutes. Each of these two              |      | PSO2         |
|                 | classes should have a getdata() function to get its data from the user at the                   |      | PSU2         |
|                 | keyboard and a putdata() function to display the data. Write a main program                     |      |              |
|                 | to test the book and tape classes by creating instances of them, asking the                     |      |              |
|                 | user.                                                                                           |      |              |
| Beyond Syllabus | 1. Write a C++ program to implement a file handling concept using sequential                    | CO5  | PO1,         |
|                 | access.                                                                                         |      | PO2,         |
|                 | 2. Write a program to implement file handling concept using random access.                      |      | PO3,         |
|                 |                                                                                                 |      | PO4,<br>PO8, |
|                 |                                                                                                 |      | PO8,         |
|                 |                                                                                                 |      | PO10,        |
|                 |                                                                                                 |      | PO11,        |
|                 |                                                                                                 |      | PO12,        |
|                 |                                                                                                 |      | PSO1,        |
|                 |                                                                                                 |      | PSO2         |